SolidDB For MySQL Crack For PC

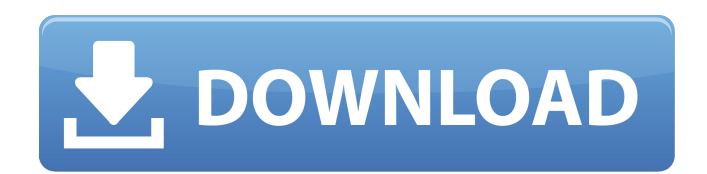

**SolidDB For MySQL Crack + Product Key**

### solidDB for MySQL is similar to MS-Access. It allows you to create tables and queries, and to update, read and write data in your MySQL data. solidDB for MySQL is a MySQL package, and it fully supports MySQL statements. Q: How to find the specific change-point value which maximizes residual sum of squares for all non-change-

points? Currently I'm doing Change-point estimation using Perl's Change-point (CPP) package. I'm using CPPLUS package to maximize the following residual sum of squares for all non-change-points: \$ for \$x (qw(sp bar)) { CPPLUS->new( max=method=>'NLS', # begin with a non-ls fit pmin=0,  $#$ exclude the start from fitting  $pmax=1$ , # exclude the end from fitting niter=100,  $#$  iterate if no maximum found nsig=0.1,  $#$ adjust sig ndata=1000000,  $#$ sample per ndata verbose=1,  $#$ verbose direction=>1 # change is positive ); my  $$cp = ($x$ 

eq'sp')? undef : \$cp; # we detect change only for a single signal my  $sy = $cp?$  sprintf("%s %s",\$x,\$cp) : undef;

**SolidDB For MySQL [Win/Mac]**

"SolidDB for MySQL is a MySQL Server with SolidDB Storage Engine as a client for MySQL users and programmers." solidDB is an open source innovative free RDBMS. That is optimized for InnoDB/MySQL Storage Engine and is designed for the most demanding and high-transaction database applications. solidDB is a high-performance, scalable storage engine that provides low-

latency, high-throughput, and better-performing access to data. solidDB is free, simple and lightweight RDBMS, if you would like to replace the plain MySQL with efficient and scalable Storage Engine that allows to directly process the SQL as well as SQL/PL languages, then you should test solidDB. solidDB Storage Engine contains a revolutionary data modeling algorithm that is more appropriate for MySQL than the traditional comparisons or indexbased approaches. SolidDB is an Intelligent and Scalable RDBMS that enables companies to easily

build high-speed, hightransaction, and extremely expandable MySQL applications. It has many features to provide maximum performance, extensibility, and scalability to the MySQL database. solidDB is a free and modular highperformance, scalable storage engine for MySQL. solidDB has been designed with a great emphasis on performance and expandability. The Storage Engine provides a deep integration with MySQL Server. What do you think about solidDB? Post a comment I think the email I just posted is in error, please

check it or a correction to the above. Please do not post on this page any reviews of other applications. Such posts are not allowed by this site. If you need to post a review, please create a new post, you can do so with the link at the bottom of each post you have just replied to, or by

creating a new thread, if necessary. Your email address is not posted. To be able to post a message, you need to enter an email address at least, please. Otherwise, you will be banned to this site.Q: How to get the options of select tag using BeautifulSoup4 in Python I've got the following

# HTML: b7e8fdf5c8

solidDB provides a simple interface to MySQL Server and MySQL's own storage engine in a single solidDB package. Features solidDB for MySQL: Supports transparent in-memory operation. Has high performance when used with InnoDB storage engine. Works well with MySQL tables that have InnoDB engine. Supports binary large object storage engine since mysql 5.0.0. Has simple data model. Supports foreign key and index constraints. Supports transaction. Supports asynchronous queries. Supports

### triggers. Compatible with MySQL Server and MySQL 5.0 and later. Related Articles: MySQL 5.0 storage engine: solidDB for MySQL: A: simply use MyISAM. When you start the server, it'll create the engine. The storage engine for MyISAM is disk-only, no table in memory. With solidDB, you only use a client, no server is required. MyISAM is not supported anymore, but it's great as it is (without solidDB). MySQL >= 5.7 even has native support for MyISAM tables. Q: How do I go about finding out why my Wi-Fi connection isn't as good as others? I have a problem with my

### wireless connection on my ThinkPad X220, where the signal just drops and does not connect to any wireless network. Sometimes it works without a problem; sometimes it doesn't. I have tried the following to no avail: Rebooting the system. Ifconfig -a shows my two wireless network interfaces as wlan0 and wlan1. sudo /sbin/iwconfig wlan0 txpower 20 sudo /sbin/iwconfig wlan1 txpower 20 Disconnecting and re-connecting my laptop to the wireless network Disconnecting the wired ethernet and re-connecting it trying to find

out what devices are around in

my range (i.e. is a neighbor's laptop nearby that is associated to a different wireless network) My question is, what else can I try to solve this problem? It doesn't seem to be an issue with

**What's New In?**

# Step 4: Run the solidDB installer Run the solidDB installer on a command prompt. The installer will look for an existing MySQL Server installation. If there is none, it will ask you to install MySQL Server as it is an optional step. Run the installer with the following command. # Install solidDB for MySQL solidDB-

### installer.jar \* For Windows hosts, run the installer with the following command:

**System Requirements:**

- Please note: The game requires an internet connection to play, but can be played offline if you choose. - All graphics settings at default. - There are no specific graphical requirements, but game performance will vary based on your PC configuration. We recommend playing with graphic settings left at default. We are glad to announce that it's finally here! World of Tanks Blitz is now available on Steam! To celebrate the occasion, we have a special offer for you: through March 31st, anyone who plays Blitz on Steam

# will receive a special reward

#### Related links:

<https://comecongracia.com/uncategorized/csv-query-crack-free/>

<http://www.vecchiosaggio.it/wp-content/uploads/2022/07/geffgraz.pdf>

[https://thevalleyvoice.ca/advert/source-sans-pro-crack-with-full-keygen-free-download-for-pc](https://thevalleyvoice.ca/advert/source-sans-pro-crack-with-full-keygen-free-download-for-pc-final-2022/)[final-2022/](https://thevalleyvoice.ca/advert/source-sans-pro-crack-with-full-keygen-free-download-for-pc-final-2022/)

[https://www.greatescapesdirect.com/2022/07/share-to-facebook-crack-patch-with-serial-key](https://www.greatescapesdirect.com/2022/07/share-to-facebook-crack-patch-with-serial-key-x64-latest/)[x64-latest/](https://www.greatescapesdirect.com/2022/07/share-to-facebook-crack-patch-with-serial-key-x64-latest/)

<https://waclouds.com/wp-content/uploads/2022/07/giliping.pdf>

<https://donin.com.br/advert/movie-folder-pack-02-crack-free-download-3264bit/> <http://www.kenyasdgscaucus.org/?p=10724>

<https://natepute.com/advert/chrome-password-decryptor-crack-for-pc-updated-2/> [http://www.mick0711.com/2022/07/04/the-hobbit-an-unexpected-journey-theme-crack-serial-key](http://www.mick0711.com/2022/07/04/the-hobbit-an-unexpected-journey-theme-crack-serial-key-download-3264bit/)[download-3264bit/](http://www.mick0711.com/2022/07/04/the-hobbit-an-unexpected-journey-theme-crack-serial-key-download-3264bit/)

[https://9escorts.com/advert/microolap-database-designer-for-postgresql-7-02-incl-product-key-win](https://9escorts.com/advert/microolap-database-designer-for-postgresql-7-02-incl-product-key-win-mac/)[mac/](https://9escorts.com/advert/microolap-database-designer-for-postgresql-7-02-incl-product-key-win-mac/)

<https://wintermarathon.de/advert/newbluefx-totalfx-with-license-key-download-for-windows/> <https://www.arunachalreflector.com/2022/07/04/iorgsoft-video-editor-pc-windows/>

<http://www.b3llaphotographyblog.com/foo-lirc-crack-patch-with-serial-key-free-download-3264bit/> <https://myana.org/sites/default/files/webform/minute-timer-x.pdf>

[https://logocraticacademy.org/wp-content/uploads/2022/07/AirFM\\_\\_Crack\\_\\_Free.pdf](https://logocraticacademy.org/wp-content/uploads/2022/07/AirFM__Crack__Free.pdf)

<https://karydesigns.com/wp-content/uploads/2022/07/extbil-1.pdf>

<http://www.chandabags.com/virtual-webcam-crack-pc-windows/>

[https://dincampinginfo.dk/wp-content/uploads/2022/07/Simple\\_SSH\\_Crack\\_\\_\\_Free\\_For\\_PC.pdf](https://dincampinginfo.dk/wp-content/uploads/2022/07/Simple_SSH_Crack___Free_For_PC.pdf) <http://iexs.fr/?p=1753>

<http://www.thegcbb.com/2022/casanova-activator-download-win-mac/>